## Applications Working Group - Closing Rema

Virtual IVOA Interoperability Meeting, April 2022 Tom Donaldson and Adrian Damian (chairs)

### 1 sessio[n](https://wiki.ivoa.net/twiki/bin/view/IVOA/InterOpApr2022Apps)

- 1 hackathon
- 1 splinter discussion

Thanks to the presenters for very interesting content and the presenters for very interesting content participating!

See the program page for notes, slides and recordings.

# Apps Session

## *Getting COOSYS ready for 2025 –* Markus Demleitner

- Recognizes the increasing importance of communicating proper motion with positions
- Fallback approach if VODML annotations not successful in timely manner
- Discussion about where best to invest effort and not wanting to end up with multiple specs

### *MOC lib Rust and its derivatives*– François-Xavier Pineau

- Rust implementation supporting MOCs is feature-rich and highly performant
- Python, JavaScript and CLI can all utilize those features and performance!

### *Supporting Prototype Implementations in PyVO*– Omar Laurino

- Decorators directly address the question of how to keep non-standard implementation distinct
	- Users opt in to uses non-standard features.
- Well-received. Likely be merged and released soon.

# Splinter Meeting on JSON

Well-attended session in gathertown [earlier today](https://wiki.ivoa.net/twiki/bin/view/IVOA/InterOpApr2022Apps)

Frossie outlined the case for JSON and updating our ter-

Discussion outlined advantages to both standing pat an

- At some level, keeping up with (or not getting too far behin
- But how to preserve interoperability and limit upgrade cost

### Ongoing discussion

- Links to notes and slides on the Applications program page
- Interesting threads on Slack today (#mtg-virtual-2022 and #
- Future: Slack, mail lists, Interop
	- $-$  *Obviously a multigroup effort involving at least Apps, DAL, GWS*

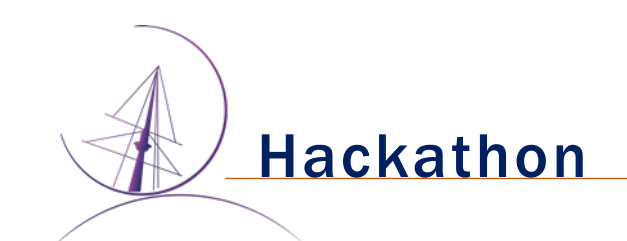

~2.5 hour block of sessions on Wednesday

General Impressions

- The informal collaboration was useful and kind of fun
- Gathertown worked well
	- Thanks to Escape/ObAs for providing it and Hendrik Heinl for setting it up
	- Handled the small to medium sized discussions
	- Ability to easily switch among shared screens was very helpful
- Duration was a little short to really spin up on a project
- Would be interesting to try another, incorporating feedback from this one

Hack summaries…

## How to get a DatalinkResults instance for a local Datalink Table

from astropy.io import votable import pyvo

dl = pyvo.dal.adhoc.DatalinkResults(votable.parse("zw.xml")) print(list(dl.bysemantics("#this")))

# Sample data from: curl -o zw.xml "http://dc.zah.uni-heidelberg.de/gaia/q2/tsdl/dlmeta?ID=199286482883072"

*Participants: Alberto Micol (question), Markus Demleitner (answer),…* 

## Define pyvo API for accessing VODML information in DAL results

#### Overview of the existing code

- dove deep in the code presented by LM in DM2
- turned out that it could provide many components for a future PyVO implementation
- some issues with the automatic detection of quantities e.g. how to make sure I got the desired one

#### **Discussions**

- Check the AstroPy classes that could be issued from the mapping readout
- Candidates:
	- For sure: AstroCoord, Time
	- Candidate: Fluxes Magnitude
	- to be investigated

#### Spectral Quantity

- How specialising Quantity (Generic measure), should we have to do it?
- Refine the one2one mapping with Meas/Coord

#### Home work and roadmap

- Taking some real cases of VOTable processing
- Figure out (with pseudo code) how to do the same with a mapping based stuff
- This exercise should outcome a relevant mapping-based API specification
- Next steps
	- Finding script samples
	- Collaborate on the API definition

#### *Participants: Laurent Michel, et al.* Apps WG 6

## Collecting notebooks using PyVO/astroquery

A very productive discussion between the PyVO maintainers and notebook/downstream library authors.

We converged towards the following approach:

- It's not realistic monitoring the downstream software. For PyVO we will instead focus on increasing coverage and having a more robust CI to detect regression errors first (PRs as part of this hack-a-thon)
- We will document in the PyVO documentation for the downstream users how to test against our dev version.
- Suggestion for notebook authors to have them registered in VO like other resources.

*Participants: Brigitta Sipőcz, et al.*

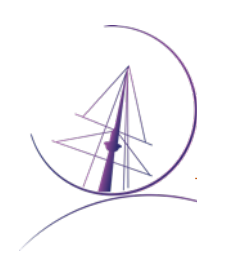

## **Simple Cone Search server bundle server bundle**

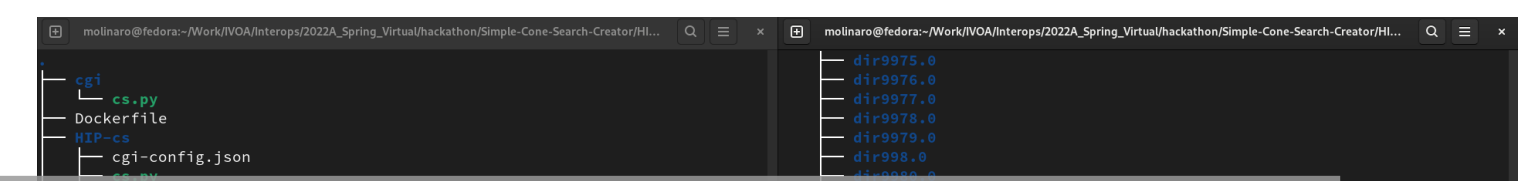

Implement a small package to provide a ConeSearch service. To be re-used by newcomers, to test initial steps of curation and deployment.

Starting out of SCSC: Simple Cone Search Creator (T. Boch, python). Ported by H. Heinl and T. Boch to python 3 before the hack-a-thon.

- discussed goals & ideas
	- target audience, marketing purpose
	- add VOTable support
	- simply containerise
	- $\bullet$  try it out, maybe using a different CSV table
- went for conatinerisation...
- ıfig.json ta.json
- ended with a working Docker file and a better knowledge of tool configuration
- will continue
	- polishing the container solution
	- discussing it at the oncoming Newcomers Feedback meeting

回回

#### **Participants**

**Marco Molinaro, Grégory Mantelet, Hendrik Heinl, Jean-Charles Meunier, Anne Raugh, Theresa Dower, Markus Demleitner, Renaud Savalle, ...**

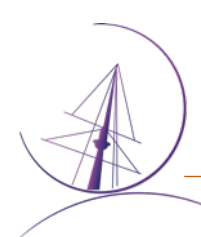

# M[any Ways to P](https://github.com/ivoa-std/VOTable)articipate in Apps Working G

### Share application news, ideas, problems

- E-mail: apps@ivoa.net (subscribe here)
- Slack channels:
	- IVOA#applications (subscribe here)
	- astropy#pyvo (subscribe here)

Open development: File issues, comment, submit pull

- VOTable standard
- PyVO

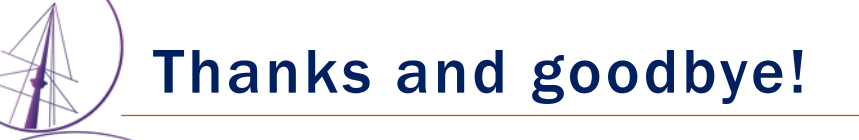

Thanks to everyone for the productive and fun meetings.

Special thanks to vice-chairs Raffaele D'Abrusco and Adrian Damian!

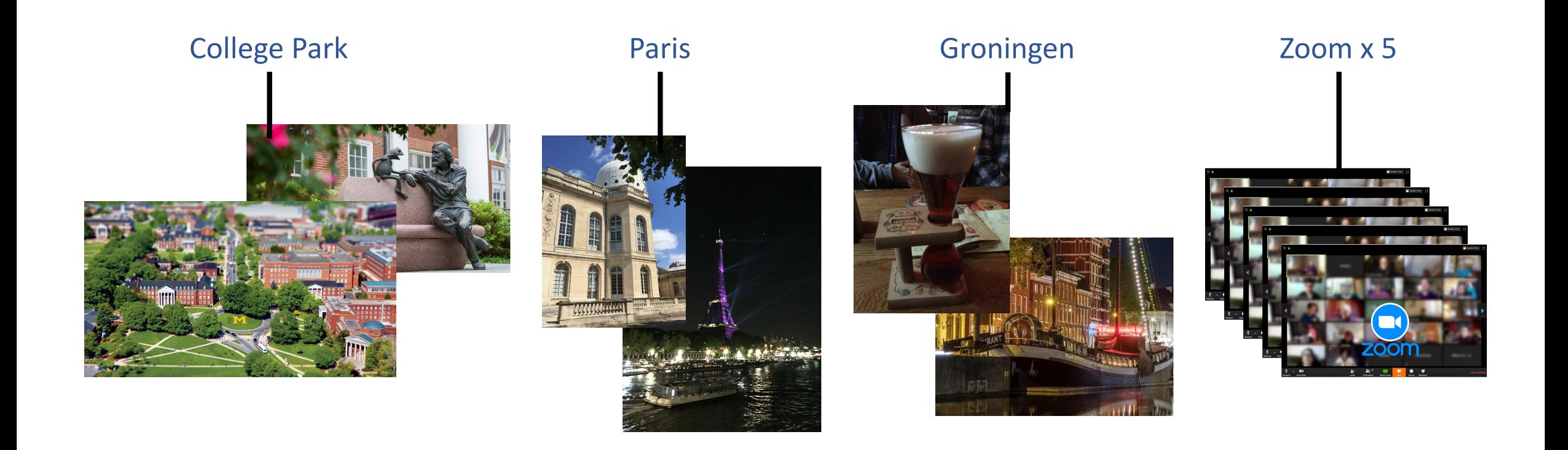